<span id="page-0-0"></span>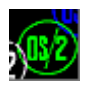

## **Please help to find info about enries marked as** *No info*

## **BDCALLS**

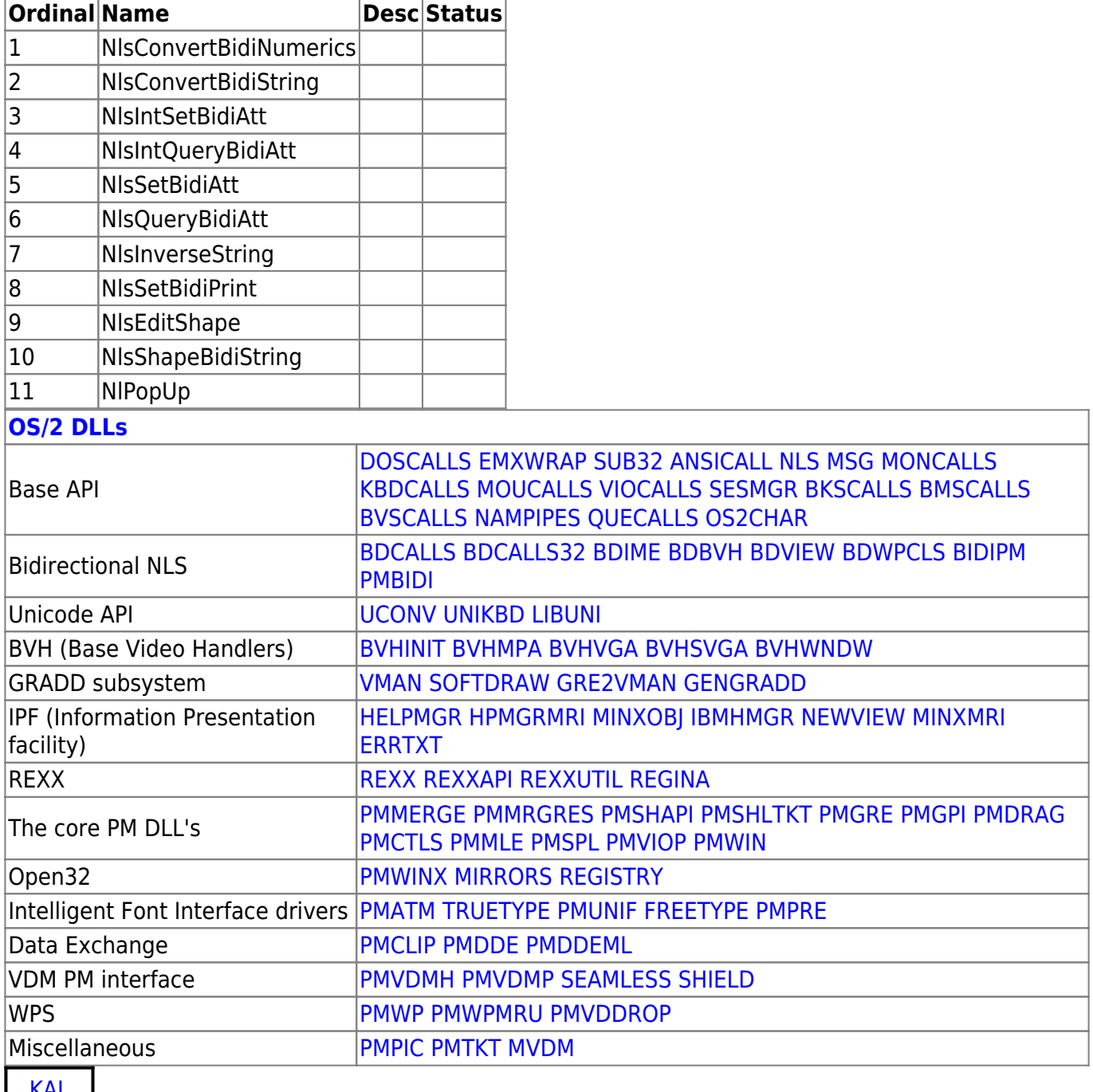

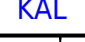

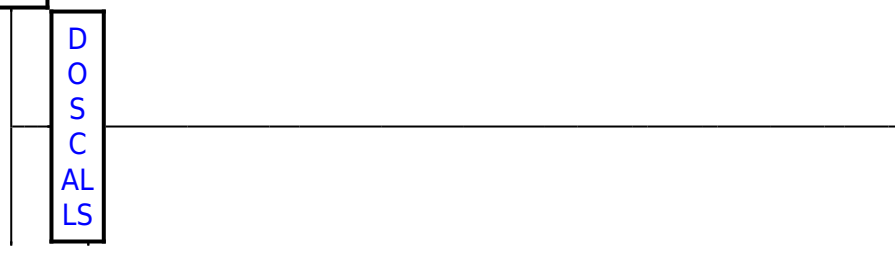

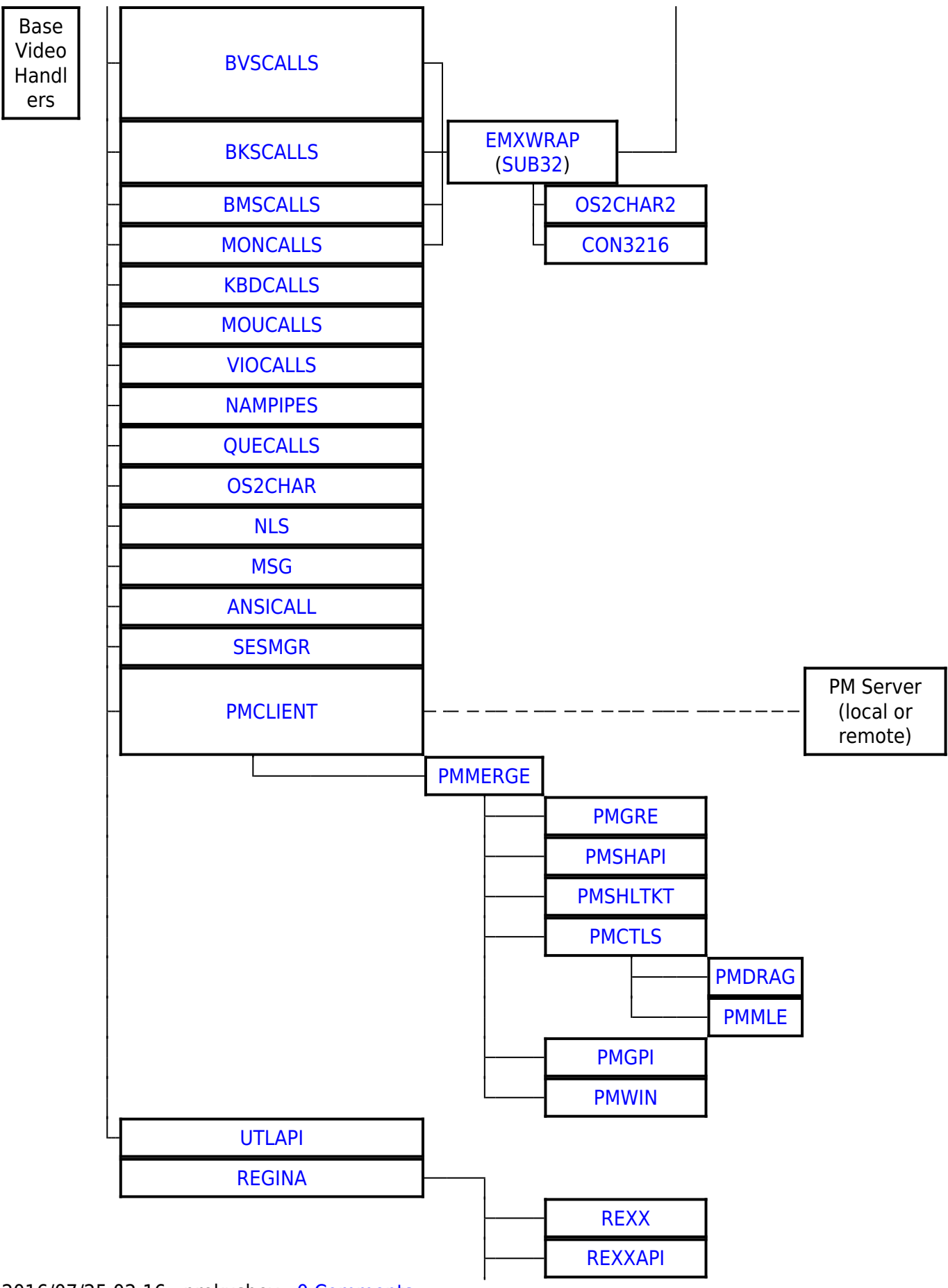

## 2016/07/25 02:16 · prokushev · [0 Comments](https://osfree.org/doku/doku.php?id=en:templates:dlls#discussion__section)

From: <https://osfree.org/doku/> - **osFree wiki**

Permanent link: **<https://osfree.org/doku/doku.php?id=en:docs:os2:modules:bdcalls>**

Last update: **2016/07/26 12:56**

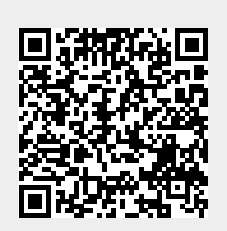